# **FORMATIONS LOGICIELS DE CALCUL STRUCTURE**

**AUTODESK ROBOT STRUCTURAL ANALYSIS AUTODESK REVIT STRUCTURE AUTODESK CONCRETE BUILDING STRUCTURE**

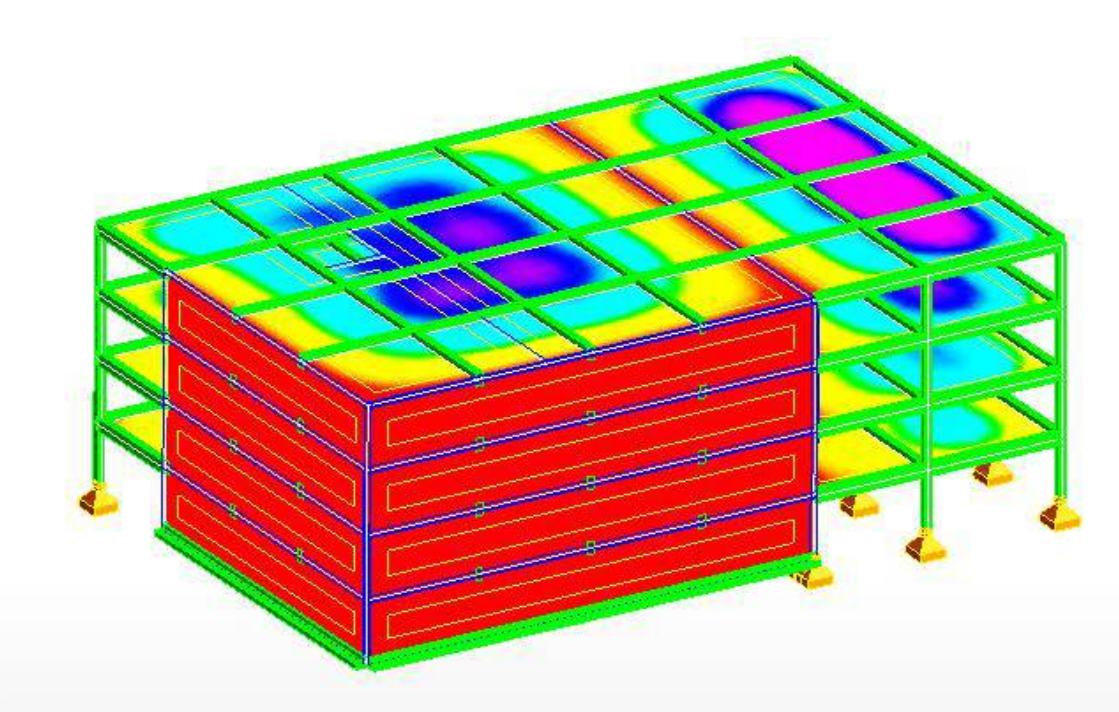

# **CATALOGUE DES FORMATIONS**

# **SG-STRUCTURAL MODELING**

ZAC Paris Rive Gauche 104 Avenue de France 75013 PARIS +33 (0)9.70.40.50.58 **info@sg-structuralmodeling.com**

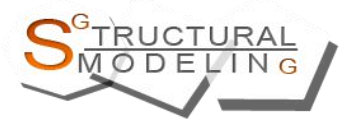

### **NOTRE DEMARCHE FORMATION**

SAVOIR-FAIRE

**Organisme de formation** agréé depuis plus de 5 ans, accompagne, conseille et suit ses stagiaires, architectes, ingénieurs ou calculateurs de bureau d'études tout au long de la réalisation de leur projets.

- Centre de formation agréé et reconnu, fondé en 2011.
- Expertise et professionnalisme des formateurs/ingénieurs.
- Formation en inter-entreprises sur Paris limitée à 5 participants maximum afin de répondre aux besoins de chacun.
- Possibilité de formation par visio-conférence ou en intra-entreprise sur demande.

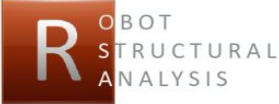

 $RILCTIRAL$ 

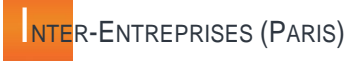

Formation professionnelle continue **inter-entreprises** sur **Paris** (voir les dates [Calendrier de nos formations](http://www.sg-structuralmodeling.com/fr/formations/dates)  [inter-entreprises](http://www.sg-structuralmodeling.com/fr/formations/dates) sur Paris) conçue pour suivre au mieux chaque stagiaire, cette formation est ouverte à un maximum de **5 participants**.

Horaires proposés de 9h à 18h avec 1h de pause déjeuner.

N'hésitez pas à nous contacter par téléphone ou email pour une demande de devis.

Devis dans les 48h.

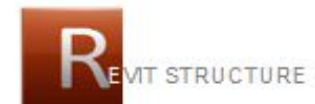

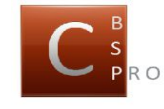

# VISIO-CONFERENCE (ON-LINE)

Formation professionnelle continue **personnalisée** en **visio-conférence**. Pensée pour les entreprises qui souhaitent former leurs collaborateurs à **distance**.

Cette formule de formation est fortement recommandée par notre équipe en raison de l'entière **satisfaction** de nos clients qui ont pu être formés sans devoir se déplacer, en utilisant leur ordinateur.

Horaires proposés de 9h à 17h avec 1h de pause déjeuner.

Possibilité de travailler par demijournée de formation.

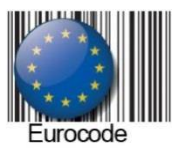

**NTRA-ENTREPRISE (CLIENT)** 

Formation professionnelle continue **personnalisée chez le client**. Pensée pour les entreprises qui souhaitent former leurs collaborateurs dans **leurs locaux**.

Cette formation est très souvent remplacée par la formation personnalisée en visioconférence.

Horaires proposés de 9h à 17h avec 1h de pause déjeuner.

**SG-STRUCTURAL MODELING** +33.(0)9.70.40.50.58 **info@sg-structuralmodeling.com**

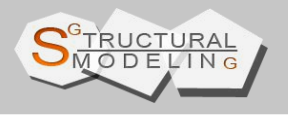

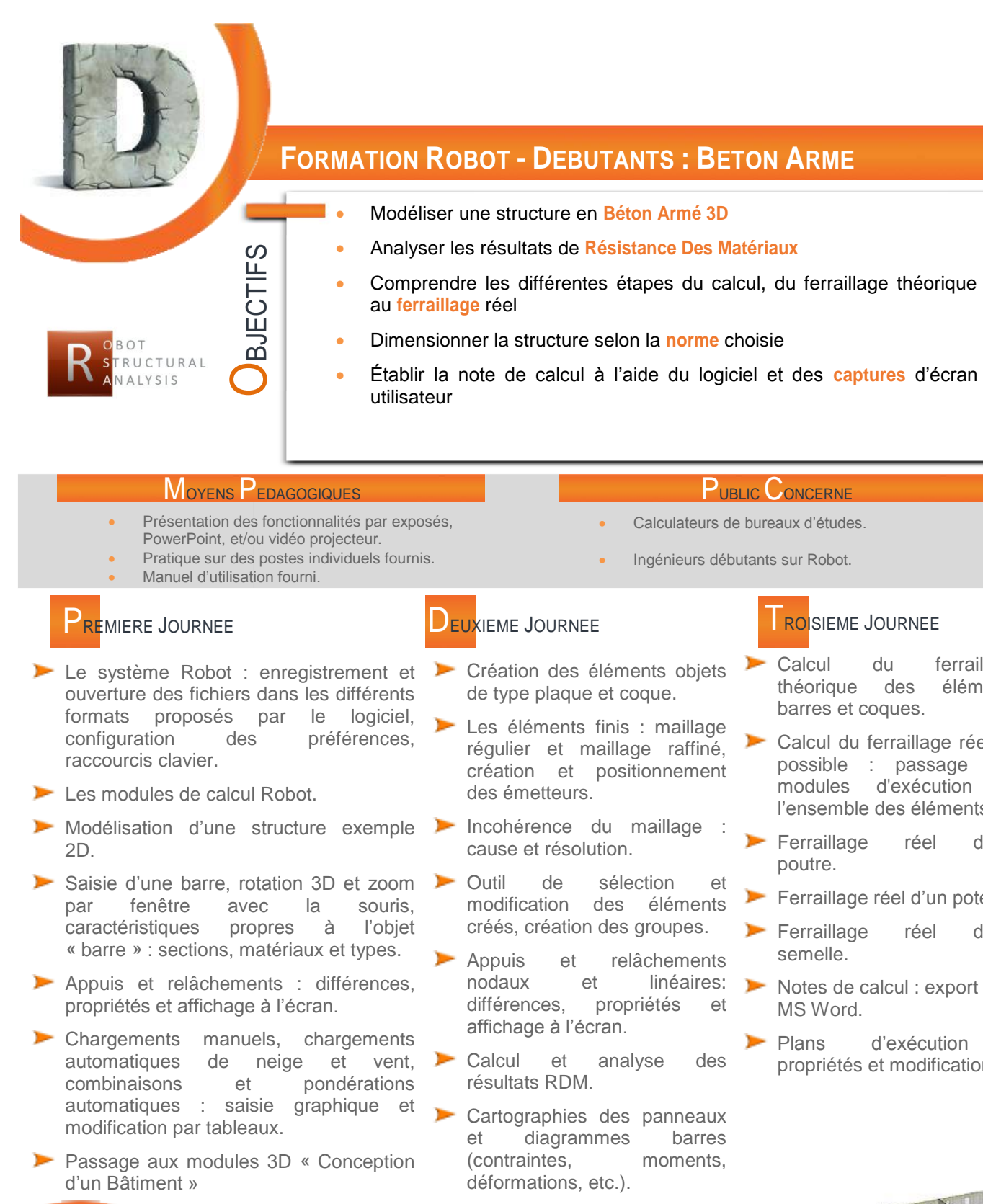

**NIVEAU I**

**DUREE** 

**REF**: D\_BA

**RECOMMANDEE :** 3 jours (21 heures

de stage par personne)

- Exploitation des résultats par diagrammes et par tableaux, captures d'écran.
- Composition de la note de calcul.

Calcul du ferraillage théorique des éléments

Calcul du ferraillage réel ou possible : passage aux modules d'exécution de l'ensemble des éléments. Ferraillage réel d'une

**Ferraillage réel d'un poteau.** Ferraillage réel d'une

Notes de calcul : export vers

propriétés et modifications.

Plans d'exécution

barres et coques.

ROISIEME JOURNEE

poutre.

semelle.

MS Word.

**SG-STRUCTURAL MODELING** +33.(0)9.70.40.50.58 **info@sg-structuralmodeling.com**

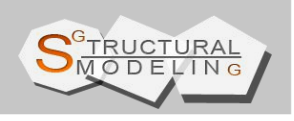

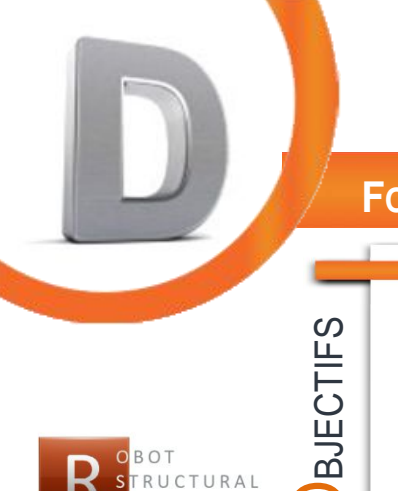

# **FORMATION ROBOT - DEBUTANTS : CHARPENTE METALLIQUE**

- Modéliser une structure en **Charpente métallique en 2 dimensions**
- Analyser les résultats de Résistance des Matériaux
- Comprendre les différentes étapes des **vérifications** des barres et de dimensionnement de la structure selon la norme choisie
- Établir la **note de calcul** à l'aide du logiciel et des captures d'écran utilisateur

#### MOYENS PEDAGOGIQUES **PUBLIC CONCERNE**

- Présentation des fonctionnalités par exposés, PowerPoint, et/ou vidéo projecteur.
- Pratique sur des postes individuels fournis.
- Manuel d'utilisation fourni.

# **PREMIERE JOURNEE**

**ALYSIS** 

- Le système Robot : enregistrement et ouverture des fichiers dans les différents formats proposés par le logiciel, configuration des préférences, raccourcis clavier.
- Les modules de calcul Robot.
- Saisie d'une barre, rotation 3D et zoom par fenêtre avec la souris, caractéristiques propres à l'objet « barre » : sections, matériaux et types.
- Outil de sélection et modification des éléments créés, création des groupes.
- Modélisation d'une structure exemple en 2D.
- Appuis et relâchements : différences, propriétés et affichage à l'écran.
- $\blacktriangleright$  Chargements manuels, chargements automatiques de neige et vent, combinaisons et pondérations automatiques : saisie graphique et modification par tableaux.

- Calculateurs de bureaux d'études.
- Ingénieurs débutants sur Robot.

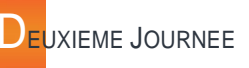

- Calcul et analyse des résultats RDM, exploitation des résultats par diagrammes et par tableaux, captures d'écran.
- Composition de la note de calcul.
- Création des types de barres, analyse des paramètres avancés de vérification des barres selon la norme choisie.
- Vérification, dimensionnement et optimisation automatique et manuelle de la structure, limites du logiciel.
- Assemblages métalliques automatiques et manuels.
- Passage des modules 2D aux modules 3D.
- **Principes pour la modélisation en 3D.**
- **Destions/réponses.**

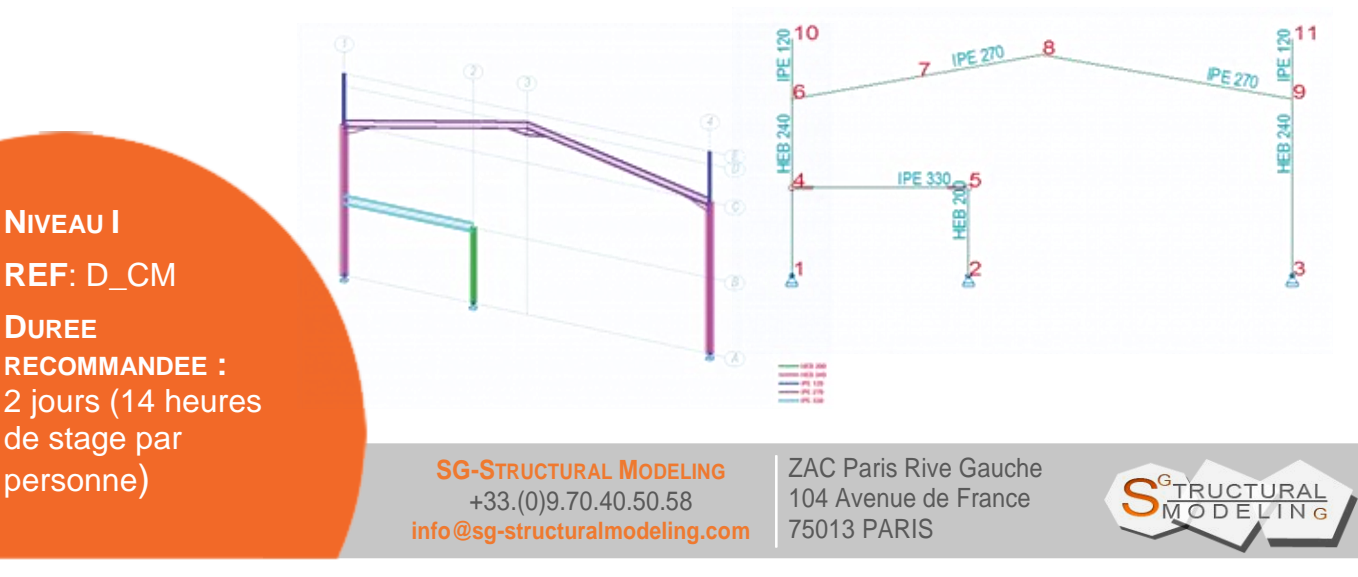

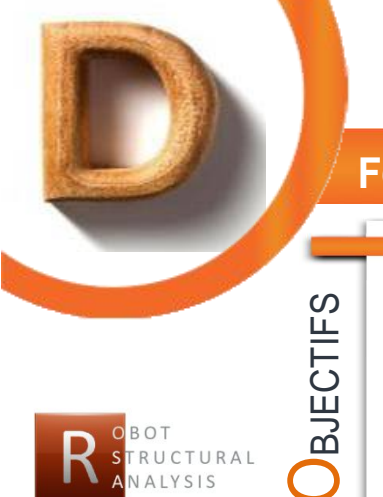

# **FORMATION ROBOT - DEBUTANTS : CHARPENTE BOIS**

- Modéliser une structure en **Charpente Bois en 2 dimensions**
- Analyser les résultats des Résistance des Matériaux
- Comprendre les différentes étapes des **vérifications** des barres et dimensionnement de la structure selon la norme choisie
- Établir la **note de calcul** propre à l'aide du logiciel et des captures d'écran utilisateur.

- Présentation des fonctionnalités par exposés, PowerPoint, et/ou vidéo projecteur.
- Pratique sur des postes individuels fournis.
- Manuel d'utilisation fourni.

## **PREMIERE JOURNEE**

- Le système Robot : enregistrement et ouverture des fichiers dans les différents formats proposés par le logiciel, configuration des préférences, raccourcis clavier.
- Les modules de calcul Robot.
- Saisie d'une barre, rotation 3D et zoom par fenêtre avec la souris, caractéristiques propres à l'objet «barre» : sections, matériaux et type.
- Outil de sélection et modification des éléments créés, création des groupes.
- Modélisation d'une structure exemple en 2D.
- Appuis et relâchements : différences, propriétés et affichage à l'écran.
- Chargements manuels, chargements automatiques de neige et vent, combinaisons et pondérations automatiques : saisie graphique et modification par tableaux.

### **NIVEAU I REF**: D\_CB

**DUREE RECOMMANDEE :** 2 jours (14 heures de stage par personne)

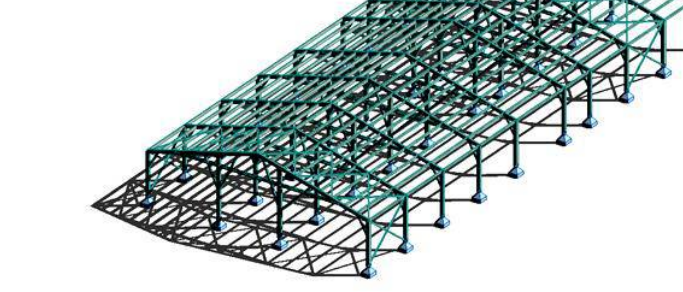

**SG-STRUCTURAL MODELING** +33.(0)9.70.40.50.58 **info@sg-structuralmodeling.com** ZAC Paris Rive Gauche 104 Avenue de France 75013 PARIS

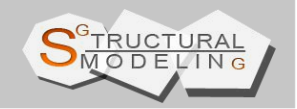

#### MOYENS PEDAGOGIQUES **PUBLIC CONCERNE**

- Calculateurs de bureaux d'études.
- Ingénieurs débutants sur Robot.

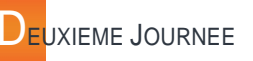

- Calcul et analyse des résultats RDM, exploitation des résultats par diagrammes et par tableaux, captures d'écran.
- Composition de la note de calcul.
- Création des types de barres, analyse des paramètres avancés de vérification des barres selon la norme choisie.
- Vérification, Dimensionnement et optimisation automatique et manuelle de la structure : limites du logiciel.
- Assemblages bois.
- Passage de la 2D aux modules 3D.
- Calcul et vérification des éléments 3D.
- Finalisation de la note de calcul

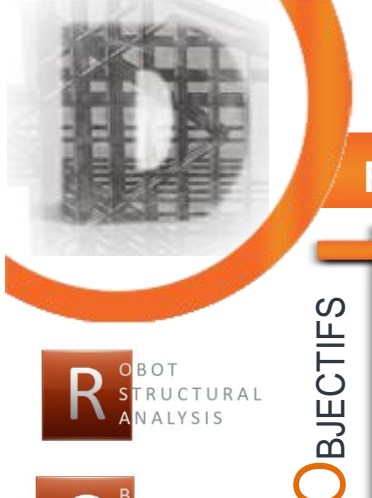

# **FORMATION ROBOT - DEBUTANTS : CBS PRO 1**

- Modéliser une structure en **Béton Armé 3D avec CBS Pro**.
- Analyser les résultats des Résistance des Matériaux selon la première et deuxième méthode de calcul.
- Comprendre les différentes étapes du calcul : de la **descente de charge** au ferraillage théorique.
- Dimensionner facilement une structure en avant-projet, obtenir rapidement un tableau **métré** avec les **prix**.
- Etablir la note de calcul à l'aide du logiciel et des captures d'écran utilisateur.

#### MOYENS PEDAGOGIQUES **PUBLIC CONCERNE**

- Présentation des fonctionnalités par exposés, PowerPoint, et/ou vidéo projecteur.
- Pratique sur des postes individuels fournis.
- Manuel d'utilisation fourni.

# **PREMIERE JOURNEE**

- Le système CBS Pro : ouverture d'un fichier en .dxf, et configuration des préférences.
- Saisie d'une barre, rotation 3D et zoom par fenêtre avec la souris.
- Caractéristiques propres aux différentes vues : «Calcul, Architectural et Métier».
- Outil de sélection et modification des éléments créés.
- Modélisation d'une structure exemple en 3D. poteaux, poutres, voiles, planchers, panneaux rideaux, création des étages.
- Sections, matériaux, sens de portée des planchers.
- Appuis et Relâchements : différences, propriétés et modification.
- Chargements.
- Calcul selon la première méthode et analyse **The Contract** des résultats.

- Calculateurs de bureaux d'études.
- Ingénieurs débutants sur Robot.

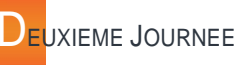

- Chargements automatiques de vent 3D, combinaisons et pondérations automatiques.
- Poutres, voiles et plancher à géométrie arrondie. Création de la toiture.
- Calcul avec la seconde méthode et analyse des résultats RDM : cartographies planchers et diagrammes barres (contraintes, moments, déformations, etc...).
- Exploitation des résultats par diagrammes et par tableaux, captures d'écran.
- Calcul du ferraillage théorique des barres et des planchers.
- Dimensionnement.
- Composition de la note de calcul.

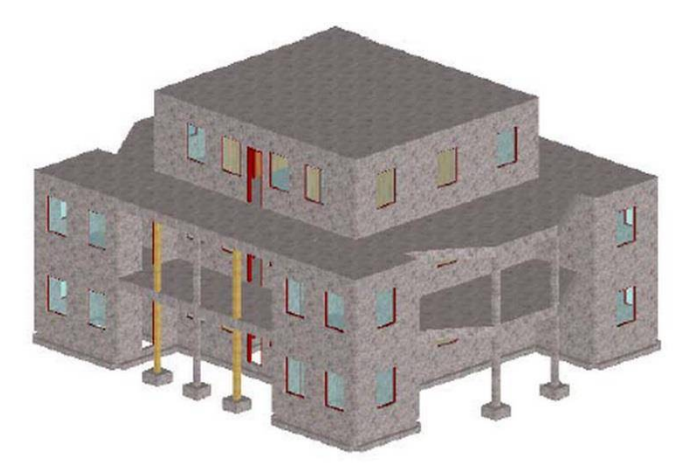

**NIVEAU I REF**: D\_CBSPro

**DURÉE RECOMMANDÉE :** 2 jours (14 heures de stage par personne)

**SG-STRUCTURAL MODELING** +33.(0)9.70.40.50.58 **info@sg-structuralmodeling.com**

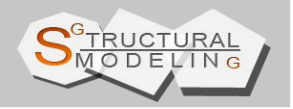

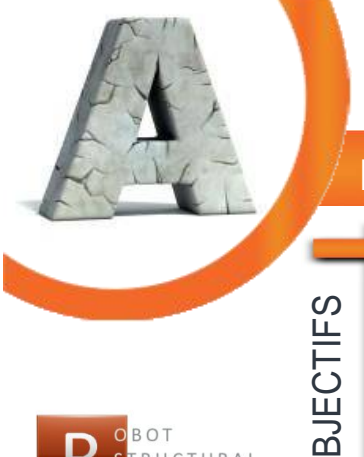

**BOT** 

RUCTURAL **ALYSIS** 

# **FORMATION ROBOT - AVANCES : BETON ARME**

- Modéliser une structure en **Béton Armé en 3 dimensions** complexe.
- Analyser les résultats des Résistance des Matériaux.
- Comprendre les différentes étapes du calcul, du **ferraillage** théorique au ferraillage réel.
- Dimensionner la structure et obtenir le ferraillage des **dalles** et **radiers** (coques).
- Établir la note de calcul à l'aide du logiciel et des captures d'écran utilisateur.

#### MOYENS PEDAGOGIQUES **PUBLIC CONCERNE**

- Présentation des fonctionnalités par exposés, PowerPoint, et/ou vidéo projecteur.
- Pratique sur des postes individuels fournis.
- Manuel d'utilisation fourni.

# **PREMIERE JOURNEE**

- Le système Robot : export/import et ouverture d'un fichier existant.
- Description de l'environnement de calcul du module coque.
- Modification de la structure existante, création des ouvertures et de liaisons rigides.
- **Relâchements linéaires.**
- Appuis élastiques avec soulèvement, non linéarité géométrique.
- Maillage régulier et maillage raffiné : création et positionnement des émetteurs.
- Création du modèle de calcul.

- Calculateurs de bureaux d'études expérimentés sous Robot ou ayant suivi la formation de niveau I
	- Ingénieurs expérimentés sur Robot

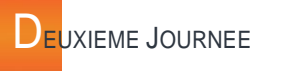

- Chargements avancés : charges mobiles et poussée de terres.
- **Combinaisons manuelles.**
- Calcul non linéaire et analyse des résultats RDM : cartographies panneaux et diagrammes barres (contraintes, moments, déformations, etc...).
- Exploitation des résultats par diagrammes et par tableaux, captures d'écran.
- Composition de la note de calcul.
- Calcul du ferraillage théorique des barres et des plaques.
- Calcul du ferraillage réel des barres et des plaques.

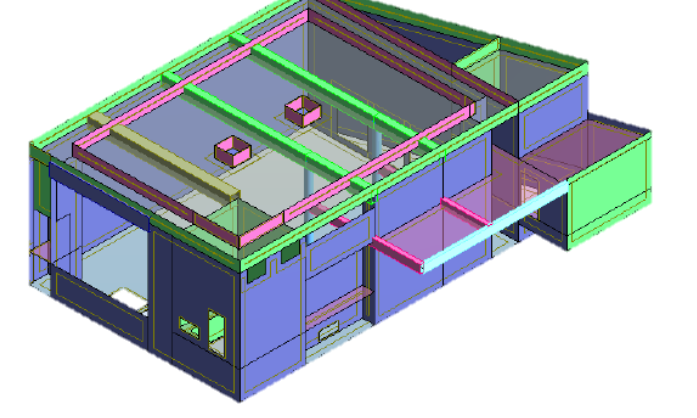

**SG-STRUCTURAL MODELING** +33.(0)9.70.40.50.58 **info@sg-structuralmodeling.com** ZAC Paris Rive Gauche 104 Avenue de France 75013 PARIS

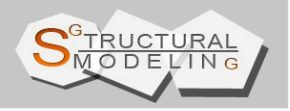

**NIVEAU II REF**: A\_BA

**DUREE RECOMMANDEE :** 2 jours (14 heures de stage par personne)

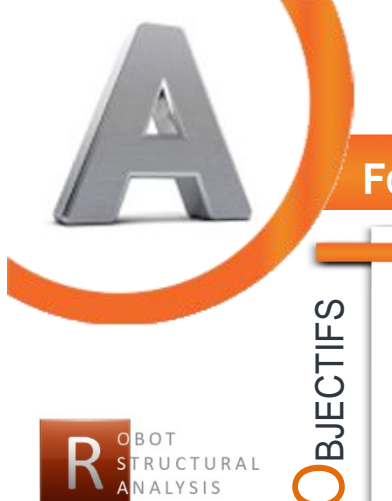

### **FORMATION ROBOT - AVANCES : CHARPENTE METALLIQUE**

 Analyse et modifications avancées d'une structure en **Charpente Métallique en 3 dimensions**.

- Manipulations avancées sur Robot 3D.
- Calculs non linéaires, analyse au **second ordre**, modélisation du défaut d'aplomb et **vérification au feu** d'une structure.
- Calculs **avancés** dans le domaine de la construction métallique.

#### MOYENS PEDAGOGIQUES **PUBLIC CONCERNE**

- Présentation des fonctionnalités par exposés, PowerPoint, et/ou vidéo projecteur.
- Pratique sur des postes individuels fournis.
- Manuel d'utilisation fourni.

## **PREMIERE JOURNEE**

- Le système Robot : enregistrement et ouverture des fichiers dans les différents formats proposés par le logiciel, configuration des préférences, raccourcis clavier.
- Description rapide de l'environnement de calcul du module à barre 3D.
- Outil de sélection et modification des éléments créés, création des groupes.
- Création des types de barres, analyse des paramètres avancés de vérification des barres selon la norme choisie.
- Vérification, Dimensionnement et optimisation automatique et manuelle de la structure, limites du logiciel.
- Composition de la note de calcul, création d'un modèle client.

- Calculateurs de bureaux d'études expérimentés sous Robot ou ayant suivi la formation de niveau I
- Ingénieurs expérimentés sur Robot

# **DEUXIEME JOURNEE**

- Modification de la structure existante, création des contreventements et des liaisons rigides,
- Copie en translation, en rotation, copie en miroir,
- Paramètres avancés des barres, barre travaillant qu'en traction,
- Chargements 3D : création d'un bardage,
- Paramètres de transfert de la charge aux éléments porteurs,
- **Chargements avancés : chargements mobiles,**
- **E** Combinaisons manuelles et pondérations automatiques,
- Calcul non linéaire,
- **Vérification au feu.**
- Questions/Réponses

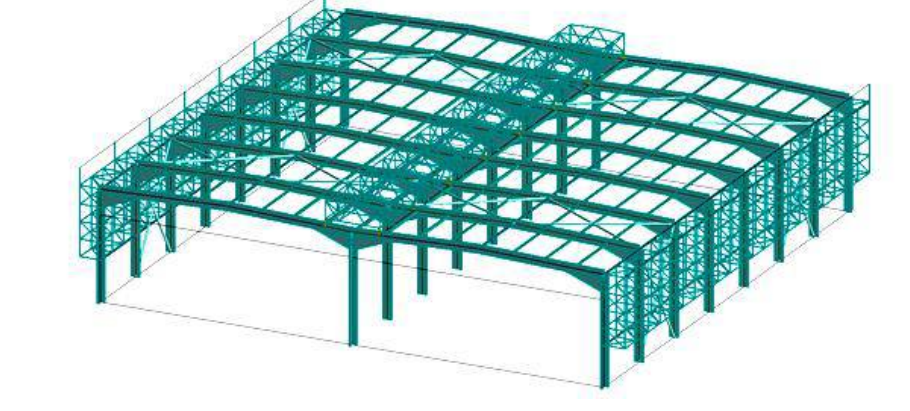

## **NIVEAU II REF**: A\_CM

**DUREE RECOMMANDEE :** 2 jours (14 heures de stage par personne)

**SG-STRUCTURAL MODELING** +33.(0)9.70.40.50.58 **info@sg-structuralmodeling.com**

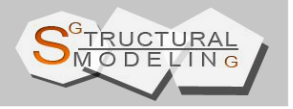

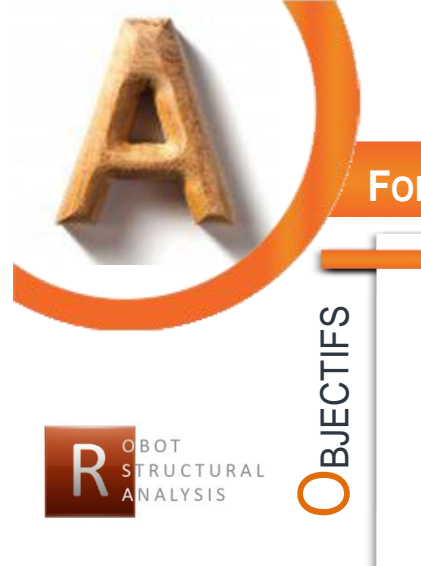

### **FORMATION ROBOT - AVANCES : CHARPENTE BOIS**

- Analyse et modifications avancées d'une **structure en bois en 3 dimensions**.
	- Manipulations **avancées** sur Robot 3D.
	- **Calculs** avancés dans le domaine du bois.

#### MOYENS PEDAGOGIQUES **PUBLIC CONCERNE**

- Présentation des fonctionnalités par exposés, PowerPoint, et/ou vidéo projecteur.
- Pratique sur des postes individuels fournis.
- Manuel d'utilisation fourni.

# **PREMIERE JOURNEE**

- Le système Robot : export/import et ouverture d'un fichier existant.
- Description rapide de l'environnement de calcul du module à barre 3D.
- Modification de la structure existante, création des contreventements et des liaisons rigides.
- Copie en translation, en rotation, copie en miroir.
- Paramètres avancés des barres, barre ne travaillant qu'en traction.
- Chargements 3D : création d'un bardage.
- Paramètres de transfert de la charge aux éléments porteurs.
- Chargements avancés : chargements mobiles.

- Calculateurs de bureaux d'études expérimentés sous Robot ou ayant suivi la formation de niveau I
- Ingénieurs expérimentés sur Robot
- Combinaisons manuelles et pondérations automatiques.
- Calcul non linéaire.
- Vérification au feu.
- Prise en compte de l'effort tranchant dans la flèche.
- Traction transversale pour les éléments courbes.
- Vérifications de poutres courbes.

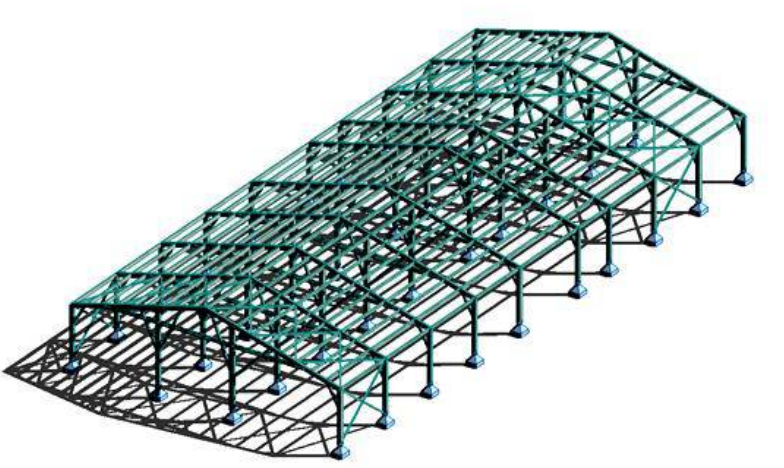

**NIVEAU II REF**: A\_CB

**DUREE RECOMMANDEE :** 1 jour (7 heures de stage par personne)

**SG-STRUCTURAL MODELING** +33.(0)9.70.40.50.58 **info@sg-structuralmodeling.com**

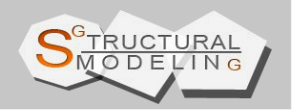

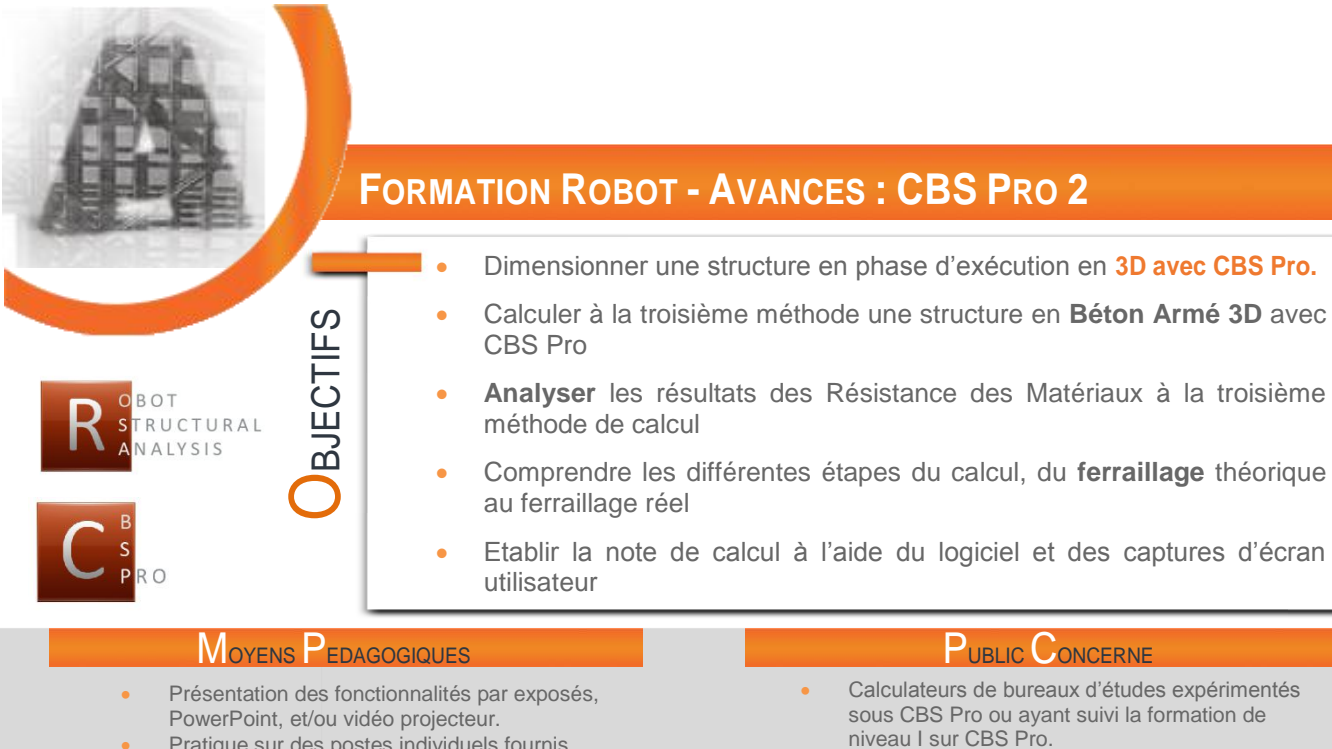

Pratique sur des postes individuels fournis.

#### Manuel d'utilisation fourni.

#### **PREMIERE JOURNEE**

- Ouverture d'un fichier existant contenant une structure 3D exemple.
- Analyse du modèle, modification du modèle et corrections des éventuelles erreurs de calcul dans CBSpro.
- Différences de calcul entre la première, la deuxième et la troisième méthode.
- Calcul du ferraillage théorique.
- Calcul du ferraillage réel : passage aux modules exécution de l'ensemble des poutres, poteaux, semelles isolés, voiles et planchers.
- Exportation du modèle dans l'environnement Robot.
- Analyse des résultats.
- Etablissement de la note de calcul
- Sortie des plans exécution de tous les éléments de la structure.

Ingénieurs expérimentés sur CBS Pro

Calcul dynamique d'une structure dans CBSpro.

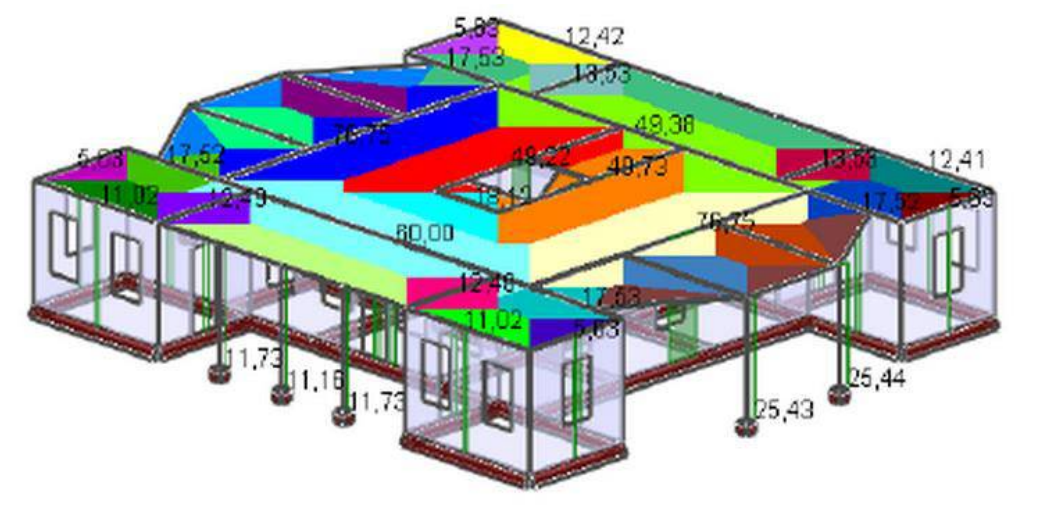

### **NIVEAU II REF**: A\_CBSPro

**DUREE RECOMMANDEE :** 1 jour (7 heures de stage par personne)

**SG-STRUCTURAL MODELING** +33.(0)9.70.40.50.58 **info@sg-structuralmodeling.com**

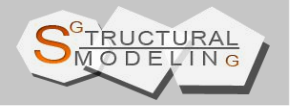

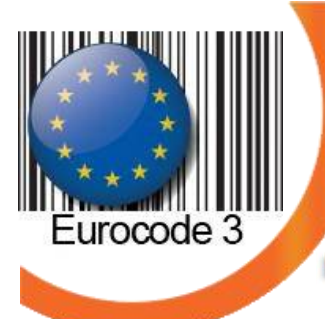

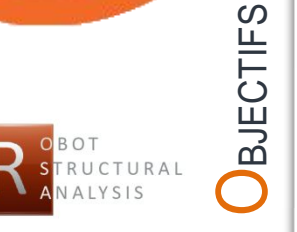

#### **FORMATION ROBOT - AVANCES : APPLICATION DES REGLES NF EN 1993-1-1**

 Disposer de toutes les informations nécessaires à la mise en application de **l'Eurocode 3** pendant l'utilisation du logiciel Autodesk **ROBOT** Structural Analysis.

#### MOYENS PEDAGOGIQUES **PUBLIC CONCERNE**

- Présentation des fonctionnalités par exposés,
- PowerPoint, et/ou vidéo projecteur.
- Pratique sur des postes individuels fournis.
- Manuel d'utilisation fourni.

### **PREMIERE JOURNEE**

- Présentation de l'NF EN 1993-1-1 et articulations entres les diverses parties de l'Annexe nationale française, nécessaires pour effectuer calcul d'une structure en charpente métallique.
- Classification des sections.
- Concepts de sécurité. Les coefficients Gamma M dans Robot.
- Application des imperfections globales : calcul du « phi d'aplomb » sur une structure exemple 2D.
- Chargements climatiques automatiques 2D selon l'NF EN 1991-3/4
- Génération des pondérations selon le NF EN 1990-1
- Définition des types d'éléments structuraux : poutres, poteaux.
- Paramètres avancées de vérification des barres.
- Calcul des facteurs d'interaction kij.

# **NIVEAU II**

#### **REF**: AP\_EC3

**DUREE RECOMMANDEE :** 2 jours (14 heures de stage par personne)

**SG-STRUCTURAL MODELING** +33.(0)9.70.40.50.58 **info@sg-structuralmodeling.com**

- Calculateurs de bureaux d'études expérimentés sous Robot Structural Analysis
- Ingénieurs expérimentés sur Robot

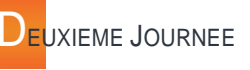

- Choix et influence du type de diagramme des moments pour la vérification des éléments.
- Analyse et vérification aux ELU et aux ELS selon les différents types de sollicitations.
- Vérifications au Feu.
- Calcul des Assemblages selon le NF EN 1993-1-8, classification des assemblages rigides en rigides et semi-rigides.
- Analyse globale de la structure : calcul du coefficient critique « alpha critique » avec le logiciel Robot.
- Paramétrage de l'analyse au flambement généralisé.
- **Prise en compte des effets dus au second** ordre – paramétrage de l'analyse non linéaire.
- Prise en compte des semi-rigidités dues à l'assemblage dans le modèle.
- Choix de la direction d'application des imperfections globales : calcul du « phi d'aplomb » sur une structure exemple 3D.
- Vérification d'un élément à paroi mince : Sections formées à froid.

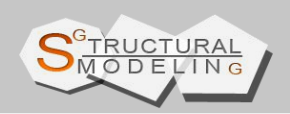

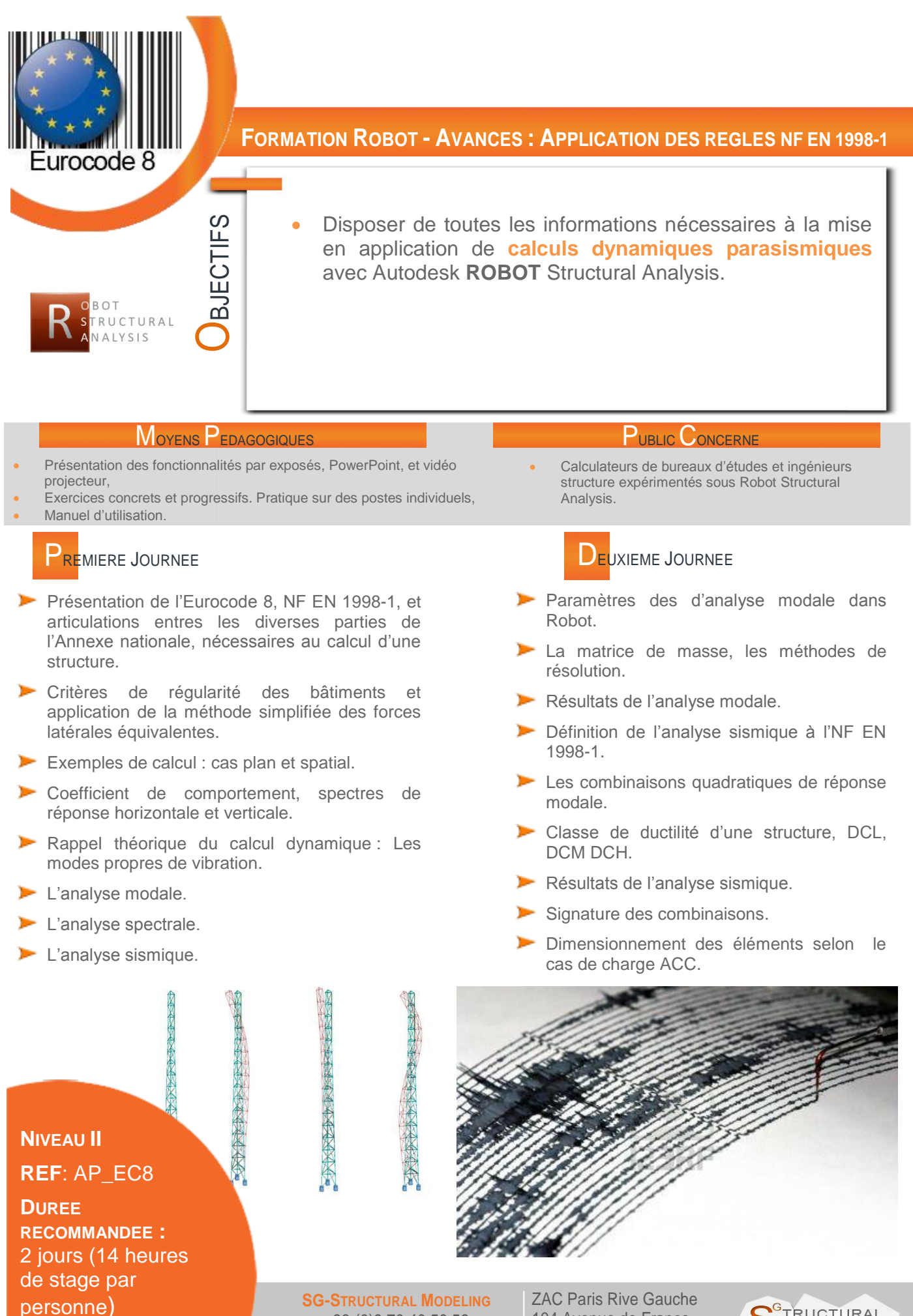

+33.(0)9.70.40.50.58 **info@sg-structuralmodeling.com**

104 Avenue de France 75013 PARIS

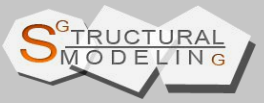

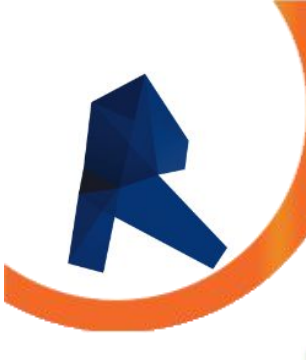

# **FORMATION REVIT STRUCTURE : INITIATION**

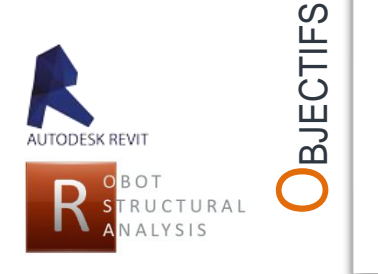

 Modéliser des bâtiments courants en **béton armé, charpente métallique et/ou charpente bois** avec le logiciel Revit Structure.

- Pouvoir gérer le modèle analytique dans Revit Structure.
- Comprendre les étapes pour réussir correctement l'export du modèle analytique dans Autodesk Robot Structural Analysis.
- Pouvoir réaliser le dimensionnement de la structure dans Autodesk Robot Structural Analysis et réimporter le modèle dans Revit Structure pour finaliser les plans structuraux.

#### MOYENS PEDAGOGIQUES **PUBLIC CONCERNE**

- Présentation des fonctionnalités par exposés, PowerPoint, et/ou vidéo projecteur.
- Pratique sur des postes individuels fournis.
- Manuel d'utilisation fourni.

# **PREMIERE JOURNEE**

- Interface Revit Structure.
- Principes pour la modélisation d'une structure à l'aide de plans dxf.
- Principes pour la modification d'une structure à l'aide d'un projet existant Revit.
- Création d'un gabarit de projet.
- Présentation de l'exemple de formation.
- Le modèle analytique dans Revit Structure.
- Ouverture d'un fichier en .dxf, et configuration des préférences.
- Création des niveaux et des lignes de construction.
- Saisie de la structure exemple.
- Création des éléments structuraux en béton armé : voiles, poteaux, poutres, planchers, semelles isolées et filantes.

### **NIVEAU I REF**: D\_REV STR

**DUREE RECOMMANDEE :** 3 jours (24 heures de stage par personne)

# DEUXIEME JOURNEE

- Création d'une trémie sur plancher et cage escalier/ascenseur.
- Export du modèle dans Robot, premier calcul, vérification du maillage analytique et de la cohérence des résultats RDM obtenus. Import dans Revit.
- Création des éléments principaux en acier et bois : poteaux, poutres, toiture.
- Sections, matériaux, sens de portées des planchers.
- Appuis nodaux et appuis linéaires.
- Relâchements sur barres : différences, propriétés et modification.
- Chargements.
- Combinaisons.

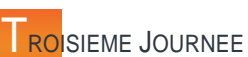

Calculateurs de bureaux et ingénieurs, utilisateurs expérimentés

du logiciel Autodesk Robot Structural Analysis.

- Export du modèle dans Robot, dimensionnement et calcul du ferraillage théorique de planchers et voiles.
- Import des nouvelles sections et épaisseurs dans Revit.
- Poutres, voiles et plancher à géométrie arrondie.
- **Longrines et radiers et pieux** de fondation.
- Export/import du modèle dans Robot
- La gestion des vues et des feuilles : Plans, coupes, élévations.
- Plans de coffrage et plans de ferraillage.

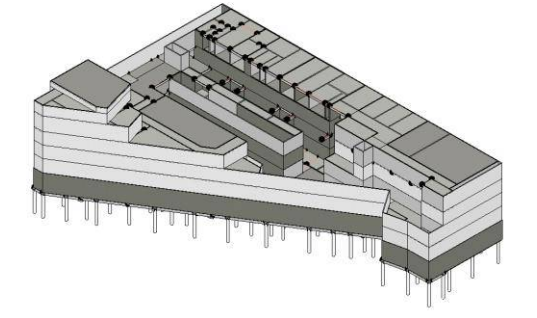

**SG-STRUCTURAL MODELING** +33.(0)9.70.40.50.58 **info@sg-structuralmodeling.com**

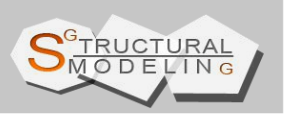

# ORMULAIRE DE PRE-INSCRIPTION

### **ENTREPRISE**

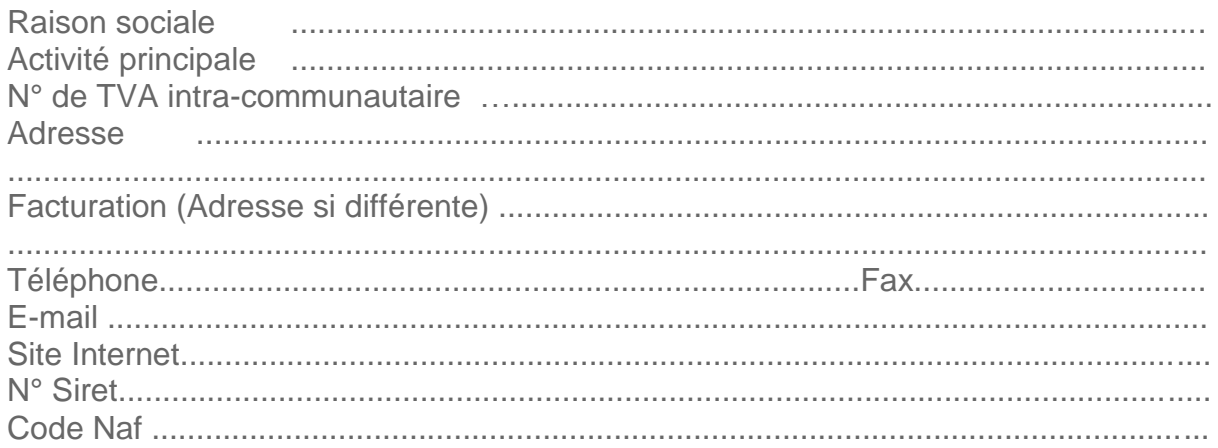

# **STAGIAIRES**

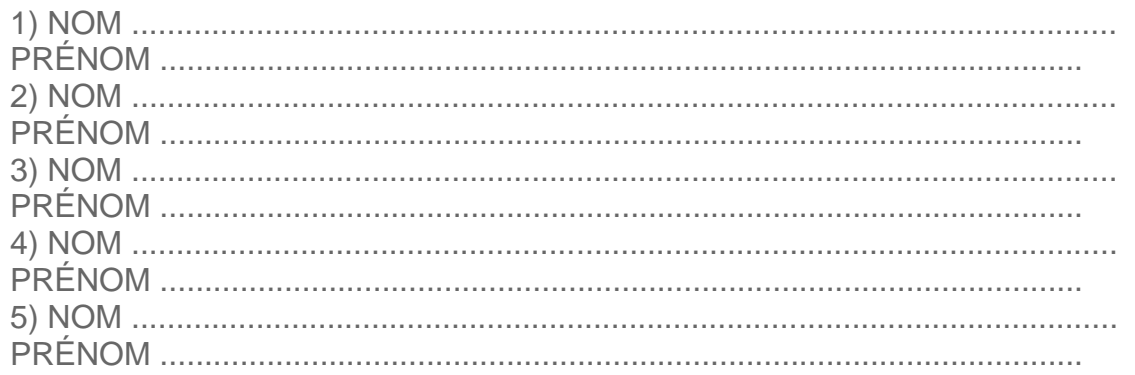

# **STAGE**

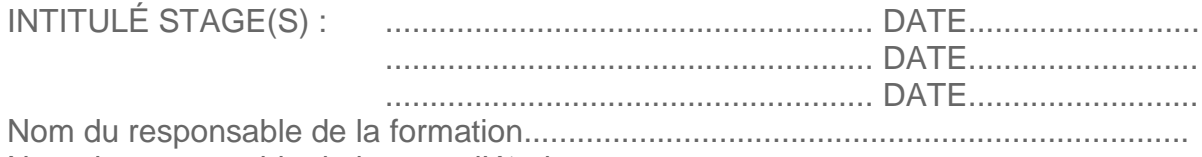

Numéro de déclaration d'activité de SG Structural Modeling : 11 75 46967 75 Numéro de Siret de l'entreprise SG Structural Modeling: 799 993 985 000 16

Date, signature et cachet de l'entreprise 

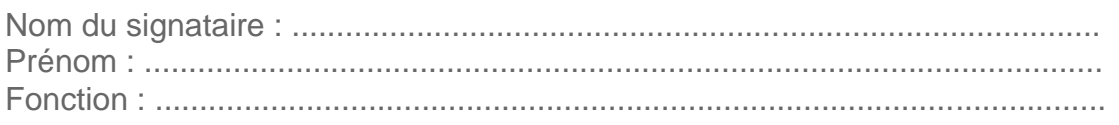